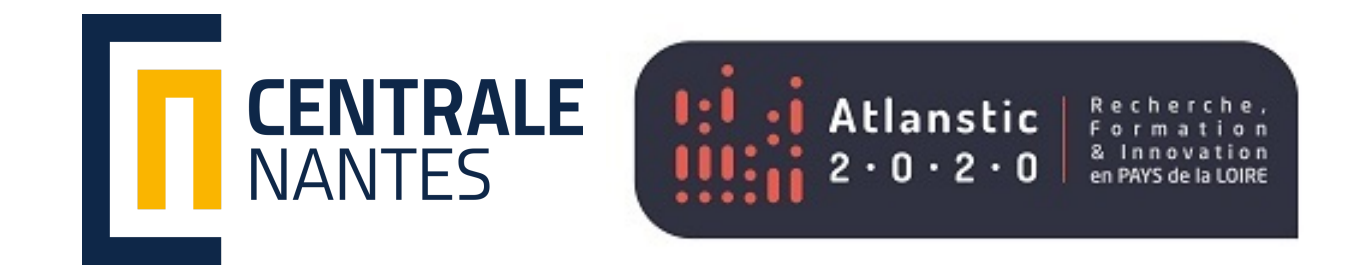

# Compilation of a Sequential Program and its Execution with OpenMP and MPI

## 1. Compilation of a sequential C++ program

- 2. Its parallel behavior with OpenMP
- 3. Its parallel behavior with MPI
- 4. Analysis of the differences

```
$ vim helloworld.cpp
```

```
#include <iostream>
using namespace std ;
int main()
\{cout << "hello world" << endl;
  return 0;
\}
```
## **Compilation of the helloworld program**

Localy

g++ -03 -o helloworld.out helloworld.cpp

#### On Nautilus

module load intel/compiler

icpx -03 -o helloworld.out helloworld.cpp

## Compilation of the helloworld program

 $$ls -lh$ total 32K

- -rw-rw-r-- 1 user user 123 Sep 16 08:50 helloworld.cpp
- -rwxrwxr-x 1 user user 26K Sep 16 08:50 helloworld.out

\$ file helloworld.cpp helloworld.cpp: C++ source, ASCII text

\$ file helloworld.out helloworld.out: ELF 64-bit LSB executable,  $x86-64$ ,  $[...]$ 

## **Execution of the program**

Localy

\$ ./helloworld.out hello world

## **Execution with OpenMP**

#### Localy

#### \$ export OMP\_NUM\_THREADS=4; ./helloworld.out hello world

## **Execution with MPI**

Localy

\$ mpirun -np 4 ./helloworld.out hello world hello world hello world hello world

## Execution of the program with SLURM

#### Sequential job

\$ sbatch -M nautilus --partition=standard --qos=short run\_seq.slurm

#### OpenMP job

\$ sbatch -M nautilus --partition=standard --qos=short run\_omp.slurm

#### MPI job

\$ sbatch -M nautilus --partition=standard --qos=short run\_mpi.slurm

#### run\_seq.slurm file

```
\#!/hin/bash
#SBATCH -J Job_SEQ
#SBATCH --nodes=1
#SBATCH -- ntasks=1
#SBATCH -- ntasks-per-node=1
#SBATCH --cpus-per-task=1
#SBATCH -- time=00:05:00
#SBATCH --exclusive
module purge
module load intel/compiler
```
 $./$ helloworld.out > out\_seq\_\${SLURM\_JOB\_ID}.txt

#### run\_omp.slurm file

```
\#!/bin/bash
#SBATCH -J Job OMP
#SBATCH --nodes=1
\#SBATCH --ntasks=1
#SBATCH -- ntasks-per-node=1
#SBATCH --cpus-per-task=4
#SBATCH --time=00:05:00
#SBATCH --exclusive
module purge
module load intel/compiler
if [ -n "$SLURM_CPUS_PER_TASK" ]; then
  omp_threads=$SLURM_CPUS_PER_TASK
else
  omp_threads=1
f_1export OMP_NUM_THREADS=$omp_threads
export OMP_PROC_BIND="spread, close"
export OMP_PLACES=core
ni='printf "%07d\n" ${omp_threads}
./helloworld.out MOOGulop${mi}tal$45LURM_JOB_ID}.txt
```
#### run\_mpi.slurm file

```
\#!/bin/bash
#SBATCH -J Job MPI
#SBATCH --nodes=1
#SBATCH -- ntasks=4
#SBATCH -- time=00:05:00
#SBATCH --exclusive
module purge
module load intel/compiler intel/mpi
```

```
export I_MPI_COLL_EXTERNAL=0
export I_MPI_ADJUST_BCAST=0
export I_MPI_FABRICS=shm:ofi
export FI_PROVIDER=psm3
```
ni=`printf "%07d\n" \${SLURM\_NPROCS}` srun --mpi=pmi2 ./helloworldooutpezesseuts\${ni}c\_\${SLURM\_JOB\_ID}.txt

#### run\_mpi.slurm file (bis)

```
\#!/hin/bash
#SBATCH -J Job MPI
#SBATCH --nodes=1
#SBATCH -- ntasks=4
#SBATCH -- time=00:05:00
#SBATCH --exclusive
module purge
module load intel/compiler intel/mpi
export I_MPI_COLL_EXTERNAL=0
export I MPI FABRICS=shm:ofi
export FI_PROVIDER=mlx
export I_MPI_ADJUST_ALLGATHER=0
export I_MPI_PMI_LIBRARY=/lib64/libpmi2.so
export UCX_NET_DEVICES=mlx5_2:1
export UCX TLS=dc_mlx5
ni=`printf "%07d\n" ${SLURM_NPROCS}`
srun --mpi=pmi2 ./hellowom@@Coutpez>oscutus{ni}c_${SLURM_JOB_ID}.txt
```